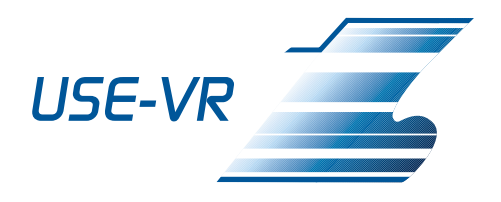

# **Leitfaden zur Auswahl eines VR-Systems**

Axel Friedewald Uwe von Lukas Benjamin Mesing Christoph Schäfer

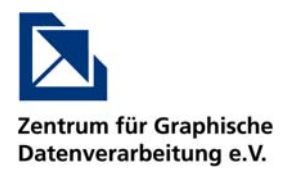

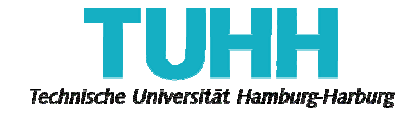

*2 Auflage: Aktualisiert am 03.03.2008* 

Gefördert durch das BMWi FKZ 03SX233

ZGDV Berichtsnummer: 08s001-ZGDVR

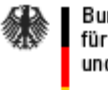

Bundesministerium für Wirtschaft und Technologie

#### **Zusammenfassung**

VR-Technologien bieten die Möglichkeit, die Effizienz in den einzelnen Phasen des schiffbaulichen Lebenszyklus zu erhöhen, und können die Planung von Aktivitäten vereinfachen. Derzeit fehlen allerdings noch Erfahrungen, welche VR-Software für den Einsatz im schiffbaulichen Einsatzfeld am besten geeignet ist. Dieses Studie bietet eine Hilfestellung für Unternehmen, die planen, die Möglichkeiten der Virtuellen Realität im schiffbaulichen Entstehungsprozess zu nutzen. Es unterstützt bei der Auswahl einer für die geplanten Einsatzzwecke passende VR-Software.

Alle genannten und ggf. durch Dritte geschützten Marken- und Warenzeichen sowie deren Logos unterliegen uneingeschränkt den Bestimmungen des jeweils gültigen Kennzeichenrechts, den Urheberrechten und den Besitzrechten der jeweiligen Eigentümer.

© 2007 - 2008 Technische Universität Hamburg-Harburg und Zentrum für Graphische Datenverarbeitung e.V.

1. Auflage Oktober 2007

2. Auflage März 2008

Alle Rechte vorbehalten

Technische Universität Hamburg-Harburg Institut für Produktionsmanagement und –technik 21071 Hamburg

Zentrum für Graphische Datenverarbeitung Joachim-Jungius-Str. 11 18059 Rostock

# Inhalt

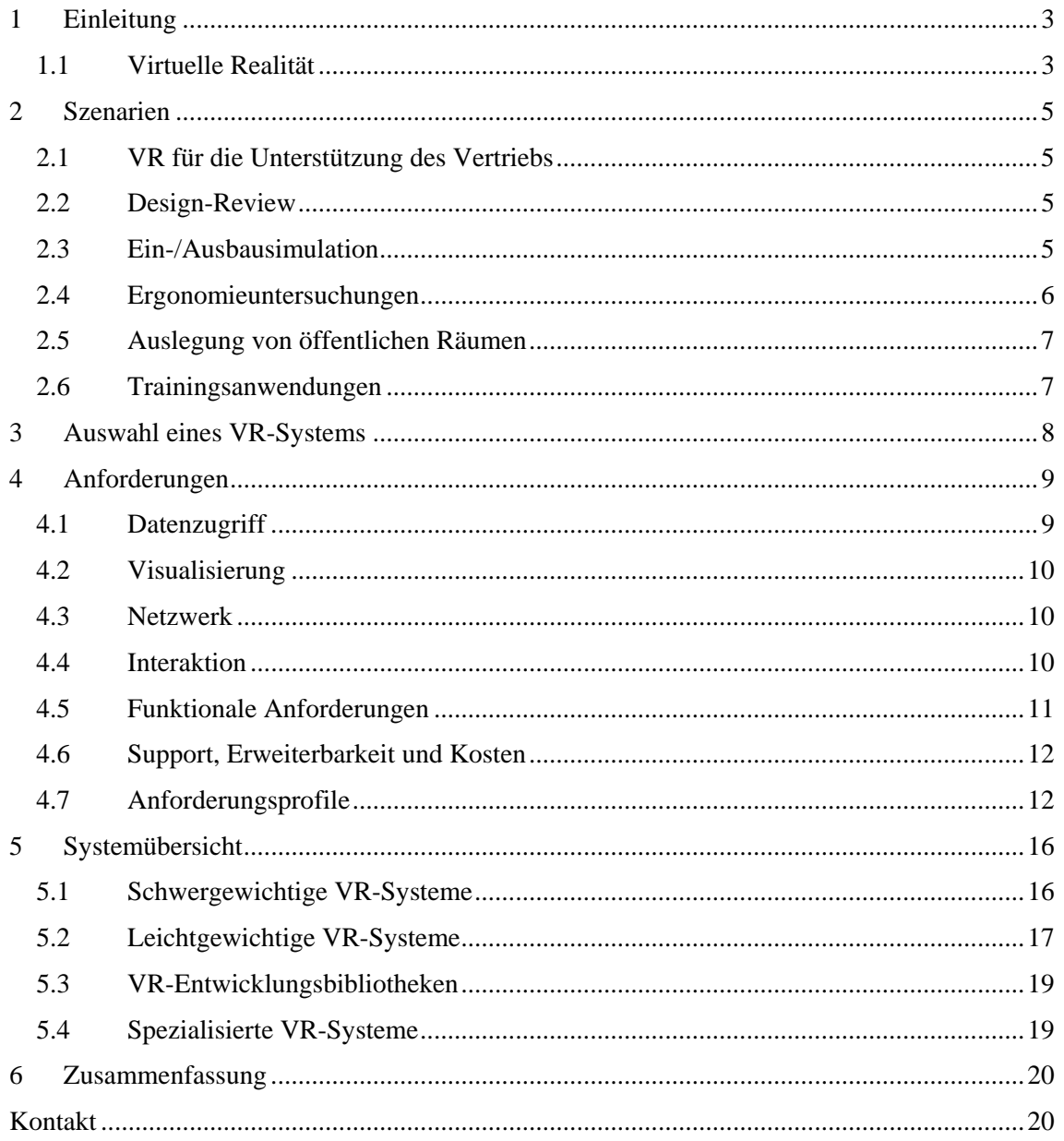

Leitfaden zur Auswahl eines VR-Systems

# <span id="page-6-0"></span>**1 Einleitung**

Der europäische Schiffbau ist geprägt durch die Fertigung von Unikaten und Kleinstserien. Vor diesem Hintergrund ist eine lange Phase der Konstruktion und Fertigungsplanung nicht möglich, da die Kosten dafür nicht über entsprechend hohe Stückzahlen wieder erwirtschaftet werden können. Zudem ist eine möglichst geringe Durchlaufzeit von der Planung bis zur Auslieferung des Schiffes erforderlich. Daher sind die verschiedenen Phasen im schiffbaulichen Lebenszyklus nicht sequentiell, sondern überlappen einander (siehe [Abbildung 1\)](#page-6-1).

<span id="page-6-1"></span>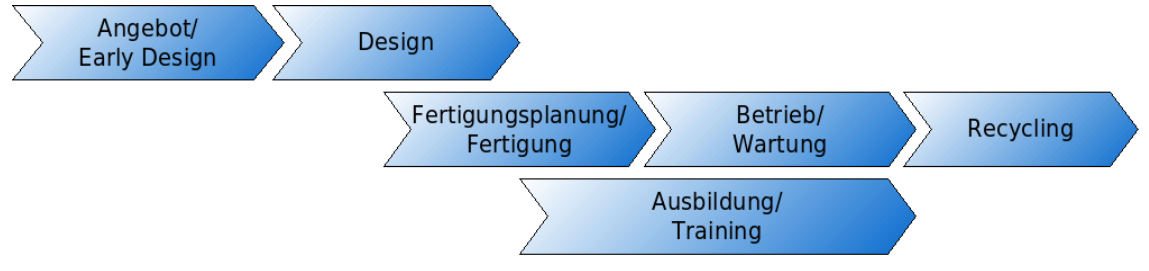

Abbildung 1: Lebenszyklus im Schiffbau

Die gewachsene Leistungsfähigkeit der Hardware ermöglicht den Einsatz von Technologien der Virtuellen Realität (VR) zunehmend auch im maritimen Sektor mit traditionell sehr großen Modellen. VR-Technologien bieten die Möglichkeit, die Effizienz in den einzelnen Phasen zu erhöhen, und können die Planung von Aktivitäten vereinfachen. Da beispielsweise bereits während des Designs mit der Fertigung begonnen wird, ist eine vollständige und ausgereifte Fertigungsplanung und -optimierung nicht möglich. VR-Anwendungen können hier z.B. eingesetzt werden, um kurzfristig Änderungen und die sich daraus ergebenden Auswirkungen mit den beteiligten Partnern abzustimmen oder um schnell und anschaulich geplante Fertigungsabläufe darzustellen und zu überprüfen. Als weiteres Beispiel sei genannt, dass es wünschenswert ist, die zukünftige Besatzung schon vor der Auslieferung des Schiffes zu trainieren, damit es möglichst schnell nach Auslieferung den Betrieb aufnehmen kann. Hier bieten sich VR-Anwendungen an, mit deren Hilfe sich die Nutzer mit dem Schiff vertraut machen können.

Derzeit fehlen allerdings noch Erfahrungen, welche VR-Software für den Einsatz im schiffbaulichen Einsatzfeld geeignet ist und welche Kriterien bei der Auswahl einer Software berücksichtigt werden müssen. Dieses Dokument soll eine Hilfestellung für Unternehmen bieten, die planen, die Vorteile der Virtuellen Realität im schiffbaulichen Entstehungsprozess zu nutzen. Es soll dabei unterstützen, eine für die geplanten Einsatzzwecke passende VR-Software auszuwählen.

Der Aufbau der Studie ist wie folgt: In Kapitel 2 werden mögliche Szenarien für den Einsatz von VR im Schiffbau vorgestellt. In Kapitel [3](#page-11-1) wird eine Methodik für die szenarienbasierte, anforderungsgetriebene Auswahl einer VR-Software empfohlen. In Kapitel [4](#page-12-1) werden allgemeine Anforderungen aufgelistet und erläutert, unter welchen Umständen und in welchem Umfang die Anforderungen abgedeckt werden sollten. Für die Szenarien werden beispielhafte Anforderungsprofile festgelegt. In Kapitel [5](#page-19-1) werden verschiedene Kategorien von VR-Systemen vorgestellt und einige VR-Systeme mit den allgemeinen Eigenschaften und Besonderheiten beschrieben.

Die Betrachtungen in der Studie beschränken sich auf technische sowie gegebenenfalls organisatorische Problemstellungen. Wirtschaftliche Aspekte werden nicht berücksichtigt.

### *1.1 Virtuelle Realität*

Von Virtueller Realität spricht man, wenn dem Anwender das Gefühl vermittelt wird, tatsächlich in die Szene einzutauchen, wenn also ein hoher Immersionsgrad erreicht wird. Dies kann insbesondere dadurch erzielt werden, dass für den Benutzer durch eine stereoskopische Darstellung ein dreidimensionales Bild erzeugt wird. Auch die möglichst komplette Abdeckung des Sichtfeldes des Anwenders mit einer Darstellung der Szene wird genutzt, um den Immersionsgrad zu erhöhen. Der Anwender gewinnt den Eindruck, als würde er sich inmitten der dargestellten Szene befinden. Ein Beispiel bildet die so genannte CAVE (Cave Automatic Virtual Environment). Dort bewegt sich der Anwender in einem Raum, in dem idealerweise auf allen sechs Wänden die Szene stereoskopisch dargestellt wird.

In einer VR-Umgebung finden für gewöhnlich andere Eingabemethoden als Maus und Tastatur Anwendung. Die Eingabemethoden müssen die Navigation in der VR-Szene und die Interaktion mit Objekten der Szene unterstützen. Um keinen Bruch in der Wahrnehmung der Virtuellen Realität zu erfahren, sollten sich die Geräte in die Szene integrieren. Eine besondere Bedeutung kommt dabei dem Tracking zu. Ein Tracking-basiertes Eingabegerät besteht im Allgemeinen aus einem Element, das frei im Raum bewegt werden kann, und Sensoren, die die Positionierung und Ausrichtung dieses freien Elementes bestimmen, die also das Element "tracken". Beim optischen (kamerabasiertem) Tracking kann die aktuelle Positionierung und Ausrichtung des freien Elementes beispielsweise durch die Erkennung von speziell angebrachten Markern erfolgen. Es ist auch möglich, die Marker am Kopf oder an der Hand eines Menschen zu befestigen und somit deren Bewegung zu bestimmen. Dadurch kann der Nutzer beispielsweise den Blickwinkel auf die Szene verändern, indem er seinen Kopf dreht. Diese direkte Interaktion mit der Szene ist sehr intuitiv.

Für die Interaktion mit Objekten kann ein Datenhandschuh verwendet werden, bei dem einerseits über optisches Tracking die Position und Ausrichtung des Handschuhs bestimmt und andererseits über spezielle Beugungssensoren die Krümmung der Finger erkannt wird. Dies ermöglicht es dem Nutzer auf sehr intuitive Weise, einen Gegenstand im virtuellen Raum zu greifen und mit den Fingern zu manipulieren.

Der Tiefeneindruck durch stereoskopische Projektionen ermöglicht eine sehr gute Abschätzung der Lage und Größe von Objekten. Eine große Abdeckung des Sichtfeldes durch die Projektionen ermöglicht es, wie in der Realität durch Blicken in verschiedene Richtungen, die Szene in diesen Richtungen zu betrachten. Dies, sowie die intuitiven direkten Interaktionsmöglichkeiten mit der Szene, ermöglichen ein effizienteres Arbeiten gegenüber der Verwendung herkömmlicher 3D-Desktop-Anwendungen.

Weitere Möglichkeiten den Immersionsgrad von VR-Anwendungen zu steigern, sind die Verwendung von Geräuschen, von Gerüchen oder von Plattformen die hydraulische bewegt werden können (Motion-Platform).

# <span id="page-8-1"></span><span id="page-8-0"></span>**2 Szenarien**

Nachfolgend werden eine Reihe von Szenarien für den Einsatz von VR im Schiffbau beschrieben. Alle Szenarien wurden entweder bereits mit einem Industriepartner umgesetzt oder es wurde ein konkretes Interesse eines Unternehmens an dem Szenario geäußert. Die Szenarien werden später aufgegriffen, um die Notwendigkeit der verschiedenen Anforderungen an VR-Systeme zu untermauern.

### *2.1 VR für die Unterstützung des Vertriebs*

Da VR-Technologien noch nicht Bestandteil unseres täglichen Lebens sind, hinterlässt das Erleben von VR-Anwendungen einen deutlich tieferen Eindruck, als dies beispielsweise bei der Betrachtung von Flyern oder Videos der Fall ist. Aus diesem Grund ist der Einsatz von VR im Marketing von besonderem Interesse. Schon durch die Präsentation eines Stereovideos anstelle eines herkömmlichen Videos wird ein nachhaltigerer Eindruck beim Kunden hinterlassen. Wird zusätzlich noch Interaktivität ermöglicht, beispielsweise indem Kunden bereits fertiggestellte Schiffe virtuell erkunden können, so wird auch eine hohe technologische Kompetenz vermittelt.

Der Einsatz von VR-Systemen bietet sich auf Messen und Veranstaltungen zur Kundenakquise an. Hier kann es sinnvoll sein, auf Leihinstallationen zurückzugreifen, deren Aufbau und Betrieb von einem externen Dienstleister übernommen wird. Auch bei Präsentationen für den Reeder kann VR eingesetzt werden, um diesen vor Ort mit den Entwürfen vertraut zu machen. Auch wenn die Kosten bei der Entscheidung für eine Werft den höchsten Stellenwert haben, so kann eine solche Demonstration von technologischer Kompetenz dennoch dazu beitragen, die Entscheidung für die eigene Werft zu beeinflussen.

### *2.2 Design-Review*

Bei einem Design-Review kommen Vertreter unterschiedlicher Bereiche, möglicherweise aus verschiedenen Unternehmen, zusammen, um über den Entwurf zu diskutieren. Die Teilnehmer sind unterschiedlich gut mit CAD-Software vertraut und sind zum Teil den Umgang mit 3D-CAD-Anwendungen nicht gewohnt. Hier kann VR seine Vorteile ausspielen, indem die Teilnehmer auf ganz intuitive Weise beispielsweise Objekte auswählen können, um sich deren Eigenschaften anzeigen zu lassen. Dies kann über eine einfache Zeigegeste erfolgen. Zusätzlich ist der Informationsgehalt einer stereoskopischen 3D-Darstellung deutlich höher, da hier unter anderem Tiefeninformationen und Größenverhältnisse besser abgeschätzt werden können.

Immersive Technologien sind die beste Wahl für ein Design-Review mit Vertretern unterschiedlicher Bereiche, da durch die der Realität entsprechenden Darstellung Missverständnisse vermieden werden. Auch aus technischer Sicht bieten VR-Ansätze diverse Vorteile, wie beispielsweise die erwähnte bessere Abschätzung der Tiefeninformationen und die große Abdeckung des Sichtfeldes. Zudem ist es möglich, verteilte Design-Reviews durchzuführen, wobei die Teilnehmer das Modell an unterschiedlichen Standorten betrachten und über zusätzliche Kanäle wie Sprache und Video kommunizieren.

### *2.3 Ein-/Ausbausimulation*

Ein Schiffsmaschinenraum ist gekennzeichnet durch seine besonders hohe Komplexität, die durch die Integration unterschiedlichster Systeme und Komponenten bedingt ist. Er stellt daher sowohl in der Design- und Fertigungsphase als auch beim Betrieb des Schiffes eine besondere Herausforderung für die Ingenieure dar. Bei der Anordnung der erforderlichen Systeme muss beachtet werden, dass Freiräume für Wartungsarbeiten an der Hauptmaschine eingehalten werden. Aufgrund der Komplexität des Maschinenraums und der ebenfalls komplexen Montageund Transportvorgänge von Maschinenteilen wird dem Ingenieur dazu ein sehr hohes räumliches Vorstellungsvermögen abverlangt. Gleichzeitig ist es nur unter sehr hohem Zeitaufwand möglich, bei allen Änderungen die Servicefreiräume im 3D-CAD-System zu überprüfen, weil Kollisionsüberprüfungen bei Bewegungen auf Montagepfaden manuell durchgeführt werden müssen.

<span id="page-9-0"></span>Um die einzelnen Serviceoperationen zu untersuchen, sind Animationen notwendig, die die Montageabläufe darstellen. Beispielsweise müssen beim Ausbau eines Zylinders der Hauptmaschine drei wesentliche Montageschritte vollzogen werden. Zunächst muss das Kipphebelgehäuse, dann der Zylinderkopf und anschließend der Zylinder demontiert werden. Die Abläufe und erforderlichen Ausbauräume werden vom Hersteller der Schiffsmaschine spezifiziert und müssen von den Ingenieuren der Werft eingehalten werden. Entsprechend den technischen Dokumentationen werden nun Demontageanimationen erzeugt und dem Ingenieur in der VR-Software bereitgestellt. Er kann die Animationen gezielt starten, pausieren oder wiederholen, um die eintretenden Situationen zu analysieren. Dabei wird er durch VR-spezifische Funktionen unterstützt, z.B. Kollisionsbetrachtung in Echtzeit, Messwerkzeuge oder Dokumentationsfunktionen (Marker, Screenshots, Videos etc.).

### *2.4 Ergonomieuntersuchungen*

Ergonomieuntersuchungen sind bei der Gestaltung von auflagenreichen Arbeitsplätzen und Montagesituationen mit stark restriktivem Platzangebot von besonderer Bedeutung. Bei der Gestaltung von Arbeitsplätzen können mithilfe geeigneter virtueller Werkzeuge wie Sichtkegel und Greifraumdarstellung die geplante Nutzung von Apparaturen bereits in der Designphase überprüft und die Nutzbarkeit, unterstützt durch wissenschaftlich basierte Analysewerkzeuge, nachgewiesen werden. [Abbildung 2](#page-9-1) stellt die Situation für den Ausbau eines Zylinderkopfes dar, der mit dem Deckenkran abgehoben und transportiert wird. Es werden der Sichtkegel und die Gelenkbelastung des Werkers bei der Montage dargestellt.

<span id="page-9-1"></span>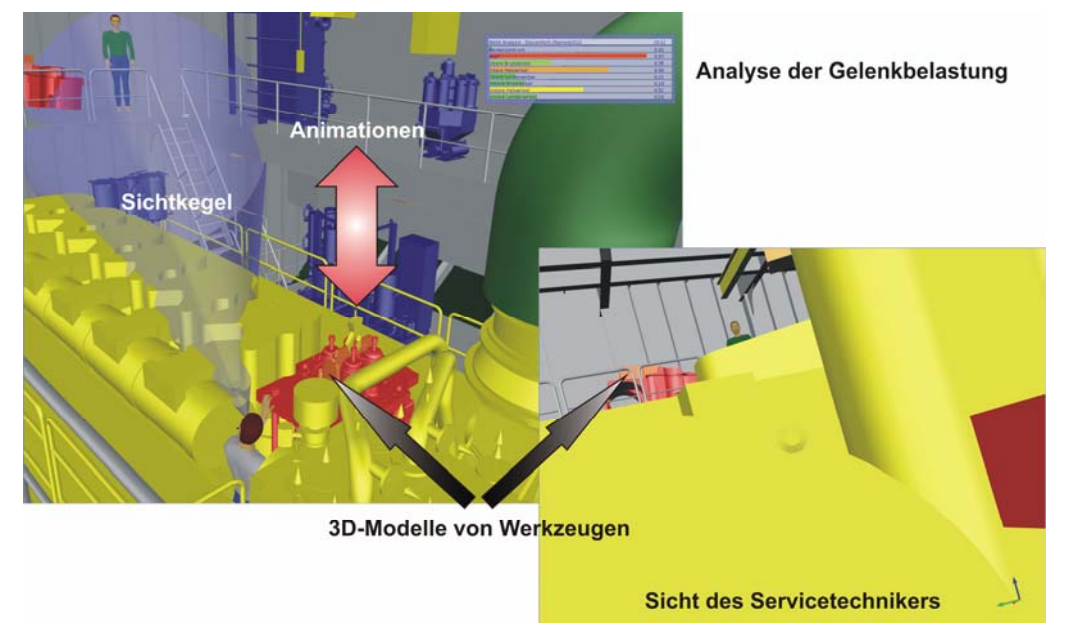

Abbildung 2: Ein-/Ausbausimulation mit Animation und virtuellen Menschmodellen

Durch die Untersuchung der Arbeitsplätze mit virtuellen Menschmodellen besteht eine gute Chance, die Anzahl der Nacharbeiten bzw. Umbauten nach der Begehung des fertiggestellten Produktes zu reduzieren. Die Betreiber des Produktes können in der Designphase bei der Betrachtung der Nutzungsmöglichkeiten dank der stereoskopischen und leicht verständlichen Darstellung sowie der einfachen Interaktionsmöglichkeiten einbezogen werden.

Der Montageprozess kann durch den Einsatz virtueller Menschmodelle abgesichert werden. Die Durchführbarkeit der Montageoperationen kann unter Berücksichtigung notwendiger Greifräume und verwendeter Werkzeuge vorgenommen werden. Ggf. notwendige Änderungen am Design können noch in der Entwicklungsphase eingebracht werden. Dank der intuitiven Interaktionsmöglichkeiten und verständlichen Visualisierung können für die Montageuntersuchungen Werker aus der Fertigung hinzugeholt werden, um so die Erfahrungswerte der operativen Ebene besser in das Produkt zu integrieren.

### <span id="page-10-0"></span>*2.5 Auslegung von öffentlichen Räumen*

Öffentliche Räume rücken zunehmend in den Fokus von Reedern und Klassifikationsgesellschaft, nicht zuletzt wegen stetig steigender Sicherheitsauflagen. Der Mensch und seine Wahrnehmungs- sowie Bewegungsmöglichkeiten stehen dabei im Vordergrund. VR-Technologien bieten im Zusammenspiel mit einem virtuellen Menschmodell sehr gute Möglichkeiten, die Entwicklung eines auflagengerechten Produktes zu unterstützen und die Einhaltung der Auflagen nachzuweisen sowie zu dokumentieren.

Ein konkreter Anwendungsfall ist die Untersuchung der Bewegungsmöglichkeiten für einen Rollstuhlfahrer im Restaurantbereich. Damit der Rollstuhlfahrer sich frei fortbewegen kann, müssen bestimmte Abmessung für Durchfahrten bzw. Aktionsflächen vor Türen freigehalten werden. In Verbindung mit einem 3D-Rollstuhlmodell, einem virtuellen Menschmodell und virtuellen Tools (z.B. Einblenden der benötigten Freifläche unter dem Rollstuhl) können die Bewegungsmöglichkeiten genau untersucht werden. Mit dem virtuellen Menschmodell kann untersucht werden, ob der Rollstuhlfahrer z.B. Getränkeautomaten oder die Tablettrückgabe erreichen kann.

### *2.6 Trainingsanwendungen*

Durch die Reduzierung der Besatzungsstärke muss der Einzelne immer mehr Aufgaben übernehmen und auch die Komplexität der Systeme auf dem Schiff ist stark angestiegen. Dies stellt neue Herausforderungen an die Ausbildung der Mannschaft, mit der möglichst schon vor Fertigstellung des Schiffes begonnen werden sollte. Der Einsatz von VR bietet sich für das Training der Besatzung bereits vor dem Betreten des Schiffes an, da der hohe Grad an Realismus

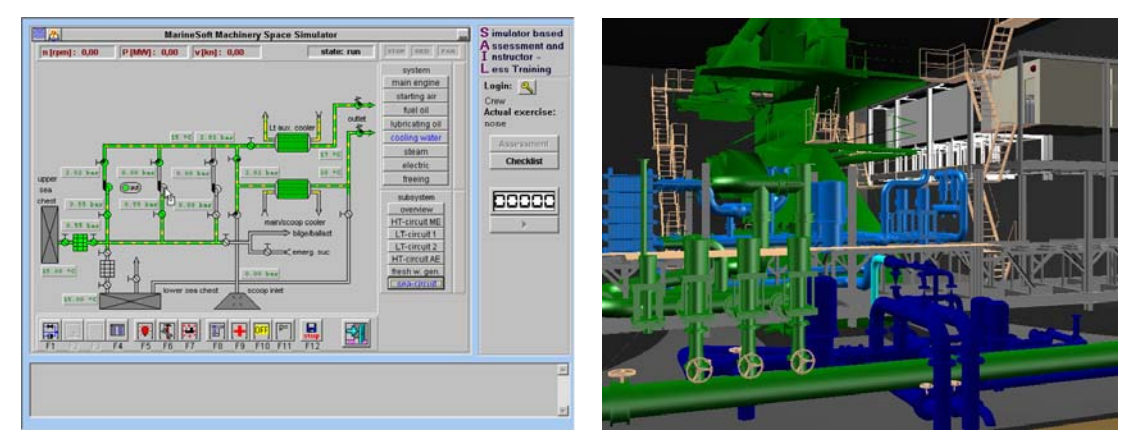

Abbildung 3: Trainingsanwendung mit Kopplung zwischen Simulator (links) und VR-Szene (rechts)

dazu führt, dass sich die Besatzung optimal für den Einsatz auf dem realen Schiff vorbereitet. [Abbildung 3](#page-11-2) zeigt eine Trainingsanwendung zum Training der Besatzung für den Einsatz im Maschinenraum, in der ein Trainingssimulator mit einer VR-Repräsentation gekoppelt wurde.

Neben der Ausbildung für den normalen Betrieb des Schiffes bietet sich gerade auch das Training für Katastrophenfälle wie die Bekämpfung eines Feuers an, da dies nicht auf dem realen Schiff trainiert werden kann.

### <span id="page-11-1"></span><span id="page-11-0"></span>**3 Auswahl eines VR-Systems**

Das optimale VR-System, das für alle Szenarien eingesetzt werden kann, gibt es nicht. Jedes System weist unterschiedliche Stärken und Schwächen auf. Nachfolgend wird eine Methodik vorgestellt, nach der die Auswahl eines VR-Systems vorgenommen werden kann. Ein Überblick über das nachfolgend vorgeschlagene Vorgehen ist in [Abbildung 4](#page-11-2) angegeben.

<span id="page-11-2"></span>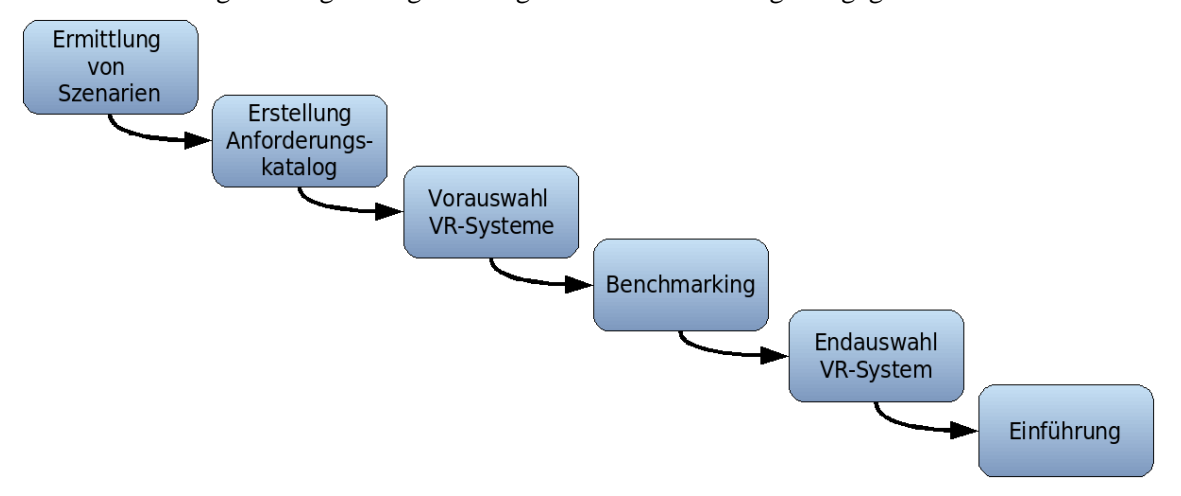

Abbildung 4: Vorgehen zur Auswahl eines VR-Systems

Vor der Auswahl des VR-Systems müssen zunächst die zu realisierenden Szenarien ermittelt werden. Jedes Szenario hat seine eigenen Anforderungen, die sich aus den an den Szenarien beteiligten Personen, den beteiligten Systemen sowie der zu realisierenden Funktionalität ergeben. Bei der Ermittlung der Anforderungen kann der im nachfolgenden Kapitel vorgestellte Anforderungskatalog genutzt werden. Dieser listet die wichtigsten Anforderungskategorien sowie Faktoren, welche die konkreten Anforderungen beeinflussen, auf. Anhand der Anforderungen und der Herstellerinformationen der verfügbaren VR-Systeme kann eine Vorauswahl der infrage kommenden VR-Systeme erfolgen.

Beim Benchmarking sollten die vorausgewählten VR-Systeme einer Evaluation unterzogen werden. Dazu muss mit den Herstellern Kontakt aufgenommen werden, um die Systeme entweder beim Anbieter oder, falls der Anbieter über eine mobile Installation verfügt, direkt vor Ort zu testen. Bei den Tests sind die zukünftigen Anwender unbedingt mit einzubeziehen. Es können unter anderem die Intuitivität der Bedienung, die visuelle Qualität der Darstellung und die Performance getestet werden. Um aussagekräftige Ergebnisse zu erhalten, müssen die Tests mit realen Daten durchgeführt werden. Auf Basis der Benchmarking-Ergebnisse erfolgt die Entscheidung für eines der VR-Systeme. Dieses muss dann im Unternehmen eingeführt und dessen Einsatz in die Prozesse integriert werden.

### <span id="page-12-1"></span><span id="page-12-0"></span>**4 Anforderungen**

In diesem Abschnitt wird ein Katalog von möglichen Anforderungen aufgestellt. Dieser Katalog kann als Grundlage dienen, um eine auf die eigenen Einsatzszenarien zugeschnittene Liste an Anforderungen zu erstellen, die dann als Basis für die Auswahl einer VR-Anwendung verwendet werden kann. Zur Illustration der Anforderungen wird immer wieder auf die Szenarien aus dem vorangegangenen Abschnitt verwiesen. Am Ende dieses Abschnittes wird für die in Kapitel [2](#page-8-1) vorgestellten Szenarien jeweils ein beispielhaftes Anforderungsprofil erstellt.

### *4.1 Datenzugriff*

### **Datenformate**

Zunächst muss ermittelt werden, welche Daten im VR-System dargestellt werden sollen. Häufig müssen die Daten aus unterschiedlichen Systemen kombiniert werden. Im Idealfall können alle verwendeten Datenformate direkt von der VR-Applikation gelesen werden. Es ist aber auch möglich, dass die Daten über ein oder mehrere Konvertierungsschritte in ein vom VR-System lesbares Format überführt werden. Bei häufig auftretenden Szenarien sollte sichergestellt sein, dass die Datenkonvertierung automatisch erfolgen kann. Eine notwendige manuelle Aufbereitung der Daten (z.B. weil Bauteile gegeneinander verschoben sind) sollte bei häufiger ausgeführten Szenarien ein Ausschlusskriterium sein. Im Falle einer Konvertierung sollten die Struktur der Daten sowie möglichst auch vorhandene Metainformationen erhalten bleiben.

Im Bereich des Datenzugriffs sollte sich nicht auf die Aussagen des Herstellers der VR-Software verlassen werden. Die VR-Software sollte unbedingt mit realen Daten vor Ort getestet werden, ohne dass die Hersteller eine Vorverarbeitung durchführen. Nur so kann ein Gefühl dafür gewonnen werden, wie aufwändig der Einsatz der VR-Software ist.

Um die Notwendigkeit der Prüfung des Datenimports zu veranschaulichen, soll nachfolgende Anekdote dienen. Bei einer Werft lagen Daten im CatiaV4-Format vor, die aber mit Elementen aus V5 angereichert waren. Dass es sich um ein für die Werft angepasstes Mischformat handelte, wurde allerdings nicht mitgeteilt. Die VR-Software konnte die in diesem Mischformat vorliegenden Daten nicht lesen, was nicht unerhebliche Verwirrung beim Hersteller der VR-Software auslöste.

### **Datenvolumen**

Es ist sicherzustellen, dass das VR-System den vollen Datenumfang problemlos bewältigen kann. Gegebenenfalls ist zu evaluieren, ob eine Segmentierung des Datenmodells durchgeführt werden kann, womit nur Teile des Modells eingeladen werden müssen. Auch eine Reduktion der Daten oder die Erzeugung verschiedener Level-of-Detail-Stufen ist möglich. Diese Schritte können sowohl auf Seiten der VR-Software wie auch auf Seiten des CAD-Programms oder in einem automatisierten Zwischenschritt erfolgen. Im Bereich der Trainingsanwendungen ist eine Echtzeitinteraktion erforderlich, sodass dafür beispielsweise die Frame-Rate entsprechend hoch sein muss.

Wird das Szenario häufig durchgeführt, oder ist man bei der Durchführung auf aktuelle Daten werden. angewiesen, so sollte eine mögliche Datenaufbereitung nicht zu viel Zeit in Anspruch nehmen. Eine Dauer von 12 Stunden sollte nicht überschritten werden. Bei selteneren Szenarien, wie beispielsweise Präsentationen für den Reeder, kann die Datenaufbereitung auch mehr Zeit in Anspruch nehmen und sogar ein manuelles Eingreifen akzeptabel sein. So kann eine längere Datenaufbereitung für die Präsentation z.B. auf einer Messe durchaus sinnvoll sein.

### **Metadaten**

Ist der Zugriff auf Metadaten für die Durchführung des Szenarios erforderlich, so muss sichergestellt werden, dass die VR-Software das Anzeigen von Metadaten unterstützt. Außerdem muss die VR-Software die Metadaten aus den Quelldatenformaten lesen können. Werden PDM/PLM-Systeme eingesetzt, so muss geprüft werden, ob die VR-Anwendung eine Anbin-

Die Möglichkeiten des **Datenimports** für die erforderlichen Formate müssen mit realen Daten getestet werden.

Jedes System kommt ab einer gewissen Größe an seine Grenze, dann müssen Verfahren zur Reduktion der Datenmenge eingesetzt

Der Zugriff auf Metadaten ist für Design-Reviews unverzichtbar.

<span id="page-13-0"></span>dung an diese unterstützt. Gerade bei Design-Reviews ist es wichtig, Metadaten anzeigen zu können.

### *4.2 Visualisierung*

### **Genauigkeit der Darstellung**

Es ist zu klären, welche Genauigkeit bei der Darstellung der Daten erforderlich ist. Gerade bei Design-Reviews ist eine präzise Darstellung der Geometrie erforderlich. Dies ist unter anderem wichtig, damit Konflikte richtig erkannt werden können. Die Genauigkeit der Darstellung ist im Allgemeinen durch die Datenkonvertierung bestimmt. Eine Datenreduktion oder Tesselierung während der Vorverarbeitung oder in der VR-Software kann allerdings die Datengenauigkeit beeinflussen.

### **Visuelle Qualität der Darstellung**

Es sollte geprüft werden, ob eine hochwertige Visualisierung erforderlich ist. Gerade bei Szenarien aus dem Marketingbereich oder beim Innenraumentwurf ist eine solche mit Licht, Schattenoder Glanzeffekten wünschenswert. Auch bei der Kommunikation mit dem Reeder sollte die Darstellung möglichst ansprechend sein. Für die Durchführung eines Design-Reviews ist es dagegen ausreichend, wenn die typischen, im CAD-Programm definierten Farben verwendet werden. Lichteffekte sind nur insoweit erforderlich, wie sie dazu beitragen, einen Tiefeneindruck zu erhalten.

#### **Unterstützung für hochauflösende Projektionen**

Es sollte überprüft werden, ob auch hochauflösende Projektionen für mehrseitige Systeme unterstützt werden müssen. Dies kann bei Trainingsanwendungen zur Erhöhung des Immersionsgrades oder bei Design-Reviews zur Vergrößerung des Arbeitsbereichs erforderlich sein.

### *4.3 Netzwerk*

### **Netzwerkfähigkeit**

Es ist zu klären, ob bei dem Szenario eine Netzwerkfähigkeit der Anwendung erforderlich ist. Dies ist z.B. für die Durchführung von verteilten Design-Reviews der Fall, wo beispielsweise die Blickpunkte und Marken synchronisiert werden müssen. Auch kann es sinnvoll sein, in die VR-Software integrierte Kommunikationskanäle wie Bild- oder Audioübertragung zu haben. Des Weiteren muss abgeklärt werden, ob das Modell bei allen Teilnehmern vorliegt. Ist dies nicht der Fall, so muss die VR-Software die Möglichkeit besitzen, das Modell selbst zu verteilen. Abhängig von der verfügbaren Bandbreite kann es erforderlich sein, dass die Datenmenge beim Datenaustausch auf ein bestimmtes Maß beschränkt ist.

#### **Sicherheit**

Es ist zu überprüfen, ob es aus rechtlichen oder wirtschaftlichen Gründen notwendig ist, dass der Datentransport zwischen mehreren VR-Anwendungen über verschlüsselte Kanäle erfolgt. Dies ist im Allgemeinen bei der Übertragung der Daten über unsichere Netze wie das Internet der Fall.

### *4.4 Interaktion*

### **Ergonomie**

Abhängig von den an den Szenarien beteiligten Personen sowie der Häufigkeit der Szenarien können sich unterschiedliche Anforderungen and die Ergonomie ergeben. Wird ein Szenario sehr häufig von immer den gleichen Personen durchgeführt, so sollte die Software möglichst effizient bedienbar sein. Dafür kann in diesem Fall auch eine gewisse Einarbeitungszeit in Kauf genommen werden. Wird dagegen die Software nur selten oder immer wieder von anderen Personen, möglicherweise sogar ohne 3D-CAD-Erfahrung, eingesetzt, so sollte die Bedienung

Für Design-Reviews sollte die Darstellung sehr genau sein.

Für Marketingszenarien ist eine hohe visuelle Qualität erforderlich.

Mehrseitenprojektionen decken größere Teile des Sichtfeldes ab.

Netzwerksynchronisation ermöglicht verteilte Design-Reviews.

**Sicherheit** kann ein wichtiger Faktor sein.

**Ergonomische** Aspekte sind wichtig für die Akzeptanz durch die Nutzer.

<span id="page-14-0"></span>möglichst intuitiv sein. Insbesondere beim Einsatz auf Messen ist es auch erforderlich, dass die Eingabegeräte leicht übergeben werden können und dass die Bedienung selbsterklärend ist.

### **Geräteanbindung**

Es sollte geprüft werden, ob bestimmte Eingabegeräte für die Realisierung der Szenarien erforderlich sind. Die Anbindung dieser muss dann von der VR-Software unterstützt werden. Häufig ergibt sich auch aus den Anforderungen an die Ergonomie die Notwendigkeit, bestimmte Eingabegeräte einzusetzen.

### *4.5 Funktionale Anforderungen*

#### **Messen, Schnitte und Annotationen and Annotationen and Annotationen and Annotationen and Annotationen and Annotationen and Annotationen and Annotationen and Annotationen and Annotationen and Annotationen and Annotationen**

Die Möglichkeit zum Messen von Abständen, zum Legen von Schnitten durch das Modell oder zum Einfügen von Annotationen kann beispielsweise für Design-Reviews erforderlich sein. Beim Messen sollte geprüft werden, ob Fangpunkte wie beispielsweise Objektgrenzen unterstützt werden. Für Annotationen kann es erforderlich sein, dass diese an ein Objekt "angebracht" werden können.

#### **Menschmodell**

Es gibt verschiedene Arten von Menschmodellen, Modelle, die sich auf die geometrische Repräsentation des menschlichen Körpers beschränken, sowie Menschmodelle, die funktionale Aspekte erfüllen. Dies ist bei Menschmodellen der neuesten Generation erforderlich. Diese berücksichtigen bei Bewegungsabläufen die Anatomie des menschlichen Körpers und verwenden anthropometrische Datenbanken, um repräsentative Menschmodelle zu generieren. Für Durchführungen von Ergonomieuntersuchungen sind Menschmodelle der neuesten Generation unverzichtbar. Die Unterstützung von inversen Kinematiken erlaubt es, das Menschmodell schnell in bestimmte Posen zu bringen. Komplexere Posen und Bewegungsabläufe für das virtuelle Menschmodell können durch Abgreifen der Pose/Bewegungsabläufe von einem realen Menschen mittels Tracking erzeugt werden können. Wissenschaftliche basierte Haltungsanalysen, z.B. Haltungskomfort nach NASA, können bei der Einschätzung der erzeugten Posen bzw. Bewegungsabläufe eine sehr große Hilfe sein. Weitere spezifische virtuelle Werkzeuge erleichtern und beschleunigen die Arbeit mit Menschmodellen, z.B. Visualisierung des Sichtkegels oder des Greifraums.

#### **Multimediaunterstützung** Multimedia-

Es ist zu überprüfen, ob für die Szenarien Soundunterstützung oder das Einbetten von Videosequenzen erforderlich ist. Gerade bei Trainingsszenarien kann eine 5.1-Soundausgabe erheblich dazu beitragen, den Immersionsgrad zu erhöhen.

### **Protokollierung**

Es ist zu klären, ob und in welchem Detailgrad eine Protokollierungsfunktion erforderlich ist. Mögliche Detaillierungsgrade sind die Erzeugung von Screenshots, die Aufzeichnung des Standes der VR-Sitzung zu anwenderdefinierten Zeitpunkten oder die vollständige Protokollierung des Ablaufs der VR-Sitzung.

#### **Kollisionskontrolle**

Kollisionskontrolle ist in Abhängigkeit der zu untersuchenden Produktstruktur und –geometrie sehr ressourcenintensiv. Damit die Echtzeitfähigkeit der Anwendung nicht beeinträchtigt wird, ist es bei großen Modellen erforderlich, Teile der Produktstruktur gezielt bei der Kollisionskontrolle einzubeziehen bzw. auszuklammern. Die Kollisionskontrolle sollte außerdem Multithreading und Dezentralisierung unterstützen, um beispielsweise einen vorhandenen Visualisierungscluster bei der Berechnung der Kollisionen einzubinden. Neben der objektbezogenen Kollisionskontrolle sollte besonders bei großen Flächen und Bauteilen eine Kollisionkontrolle auf Patchebenen möglich sein, um Kollisionsstellen leichter aufzufinden. Für die Ein- und Ausbau-

Unterschiedliche Eingabegeräte eignen sich unterschiedlich gut für verschiedene Aufgaben.

Schnitte und Annotationen sind Basisfunktionalitäten für Design-Reviews.

Für Ergonomieuntersuchungen sind funktionale Menschmodelle unverzichtbar.

effekte können den Immersionsgrad steigern.

Eine Protokollierung hält wichtige Ergebnisse fest.

Kollisionskontrolle kann sehr ressourcenintensiv sein.

<span id="page-15-0"></span>untersuchungen ist außerdem eine Kollisionskontrolle hilfreich, die das Abgleiten von Oberflächen aufeinander unterstützt.

### *4.6 Support, Erweiterbarkeit und Kosten*

#### **Erweiterbarkeit**

Für die Realisierung mancher Szenarien kann es erforderlich sein, zusätzliche Funktionalität für die VR-Software zu entwickeln. Dies kann beispielsweise die Anbindung zusätzlicher Eingabegeräte oder auch einer PLM-/PDM-Schnittstelle sein. In diesem Falle sollte die VR-Software über ein externes API verfügen, über das auf die VR-Software zugegriffen werden kann.

#### **Support**

Zu Beginn der Einführung einer neuen VR-Software ist ein schneller und direkter Support seitens des Softwareanbieters unerlässlich. Insbesondere bei der Anbindung von 3D-CAD-Systemen muss mit Problemen gerechnet werden, die häufig nur durch den Anbieter diagnostiziert und behoben werden können. Auch die zweckfremde bzw. branchenfremde Anwendung von virtuellen Werkzeugen kann neue Probleme aufdecken, die oft aufgrund der Komplexität der VR-Software effizient nur zusammen mit dem Anbieter gelöst werden können.

#### **Kosten**

Bei den Kosten für die Einführung von VR-Technologie müssen bei einer geplanten eigenen VR-Anlage neben den eigentlichen Anschaffungskosten für Hardware (Rechner, Projektion, Tracking) und Software die zusätzlichen Personalkosten berücksichtigt werden. Je nach Größe der VR-Anlage muss bis zu ein zusätzlicher Mitarbeiter in Vollzeit damit beauftragt sein, die VR-Anlage zu warten und einsatzbereit zu halten. Weiterhin sind die Supportkosten zu berücksichtigen, die gewöhnlich mit ca. 15 % des Kaufpreises der Software pro Jahr veranschlagt werden.

### *4.7 Anforderungsprofile*

Nachfolgend wird für die in Kapitel [2](#page-8-1) vorgestellten allgemeinen Szenarien jeweils eine konkretere Ausprägung des Szenarios ausgewählt und ein beispielhaftes Anforderungsprofil erstellt. Auf ähnliche Weise können die Anforderungen für Szenarien im eigenen Unternehmen beschrieben werden, wobei dort die Beschreibung noch konkreter erfolgen kann. So können beispielsweise die konkreten Datenformatem, die unterstützt werden müssen, benannt werden.

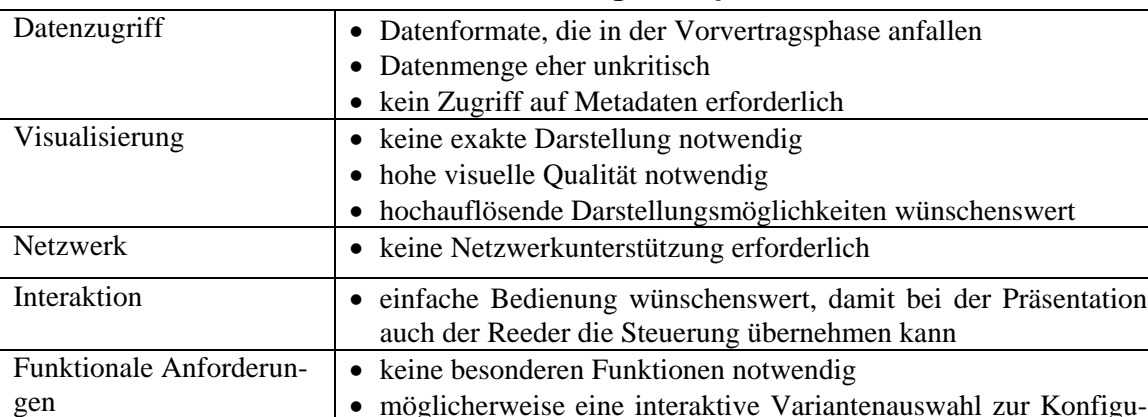

ration vorteilhaft

### **Präsentation eines Entwurfes in der Angebotsphase**

Eine offene Schnittstelle ist für eigene **Erweiterungen** notwendig.

Gerade in der Einführungsphase ist der Support durch den Hersteller unerlässlich.

Neben den reinen Anschaffungskosten fallen weitere Kosten für den Betrieb der VR-Lösung an.

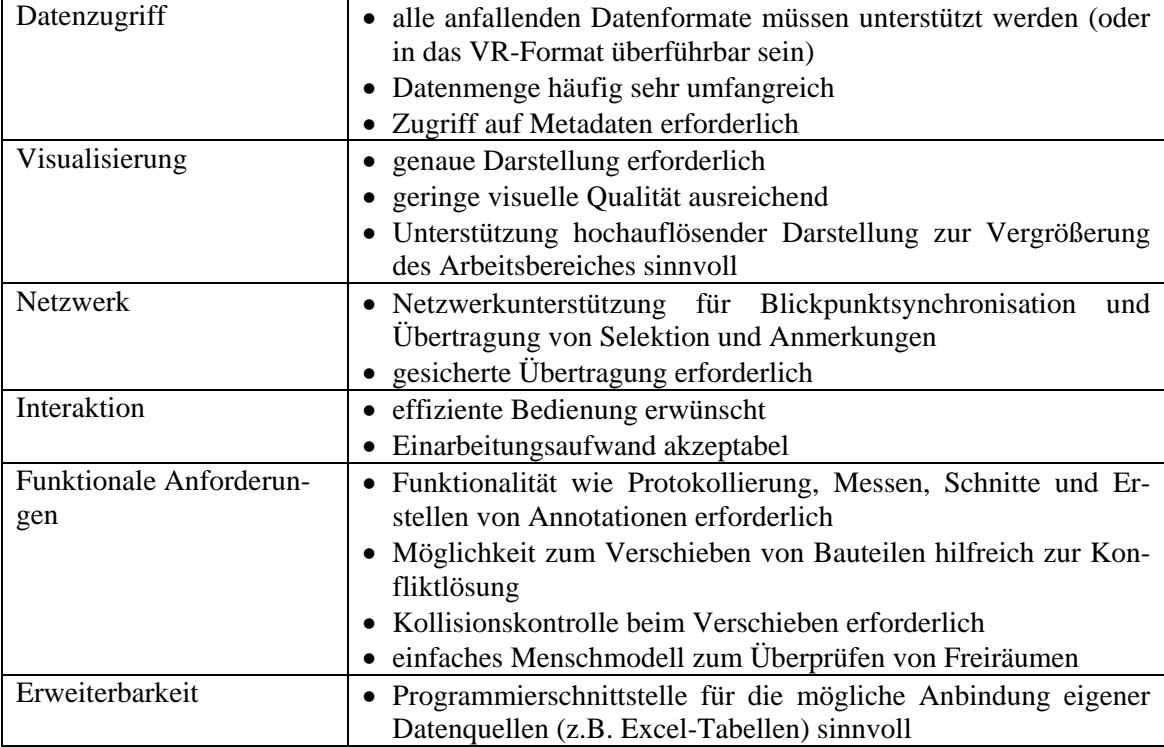

### **Verteiltes Design-Review zwischen Konstruktionsabteilung und Zulieferer**

### **Ein-/Ausbausimulation**

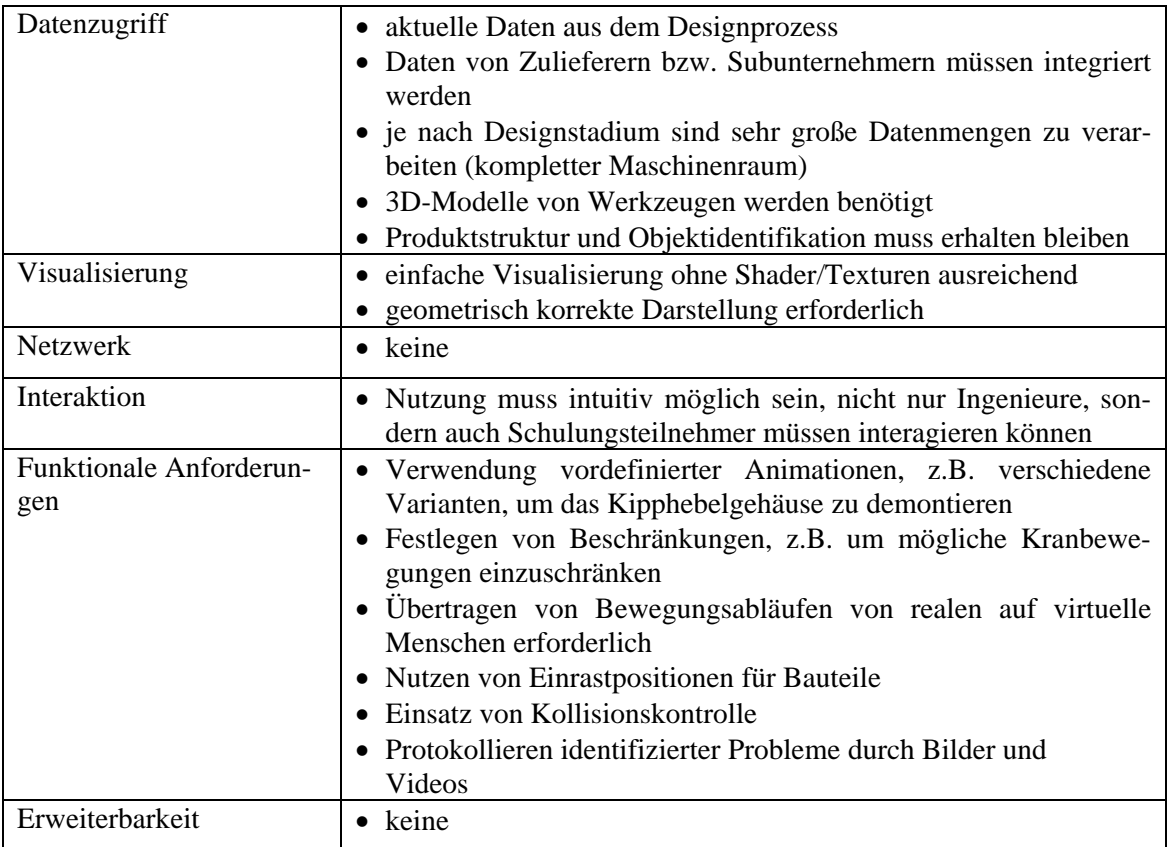

### **Auslegung von öffentl ichen Räumen**

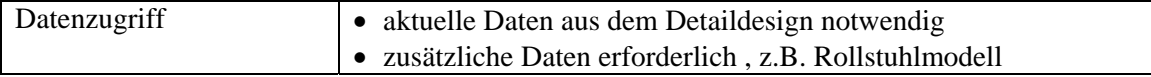

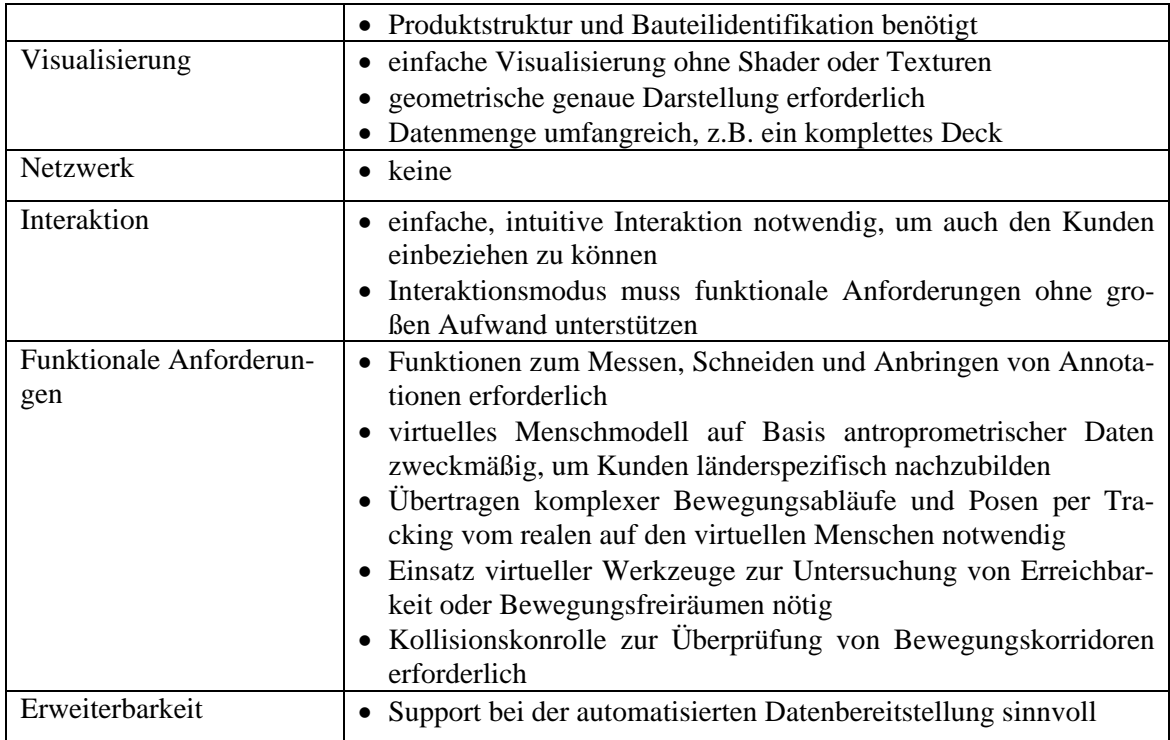

### **Ergonomieuntersuchu ngen**

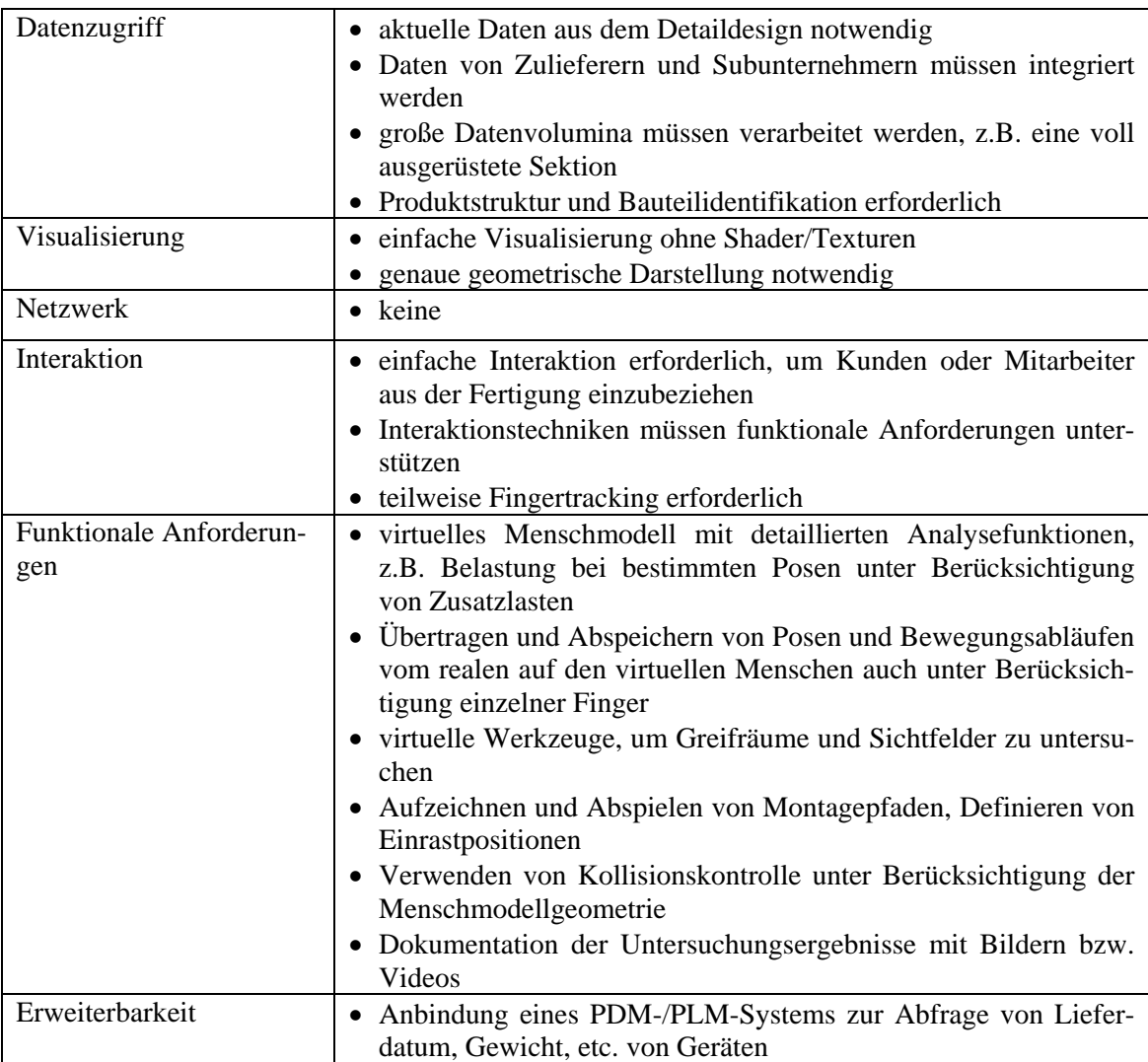

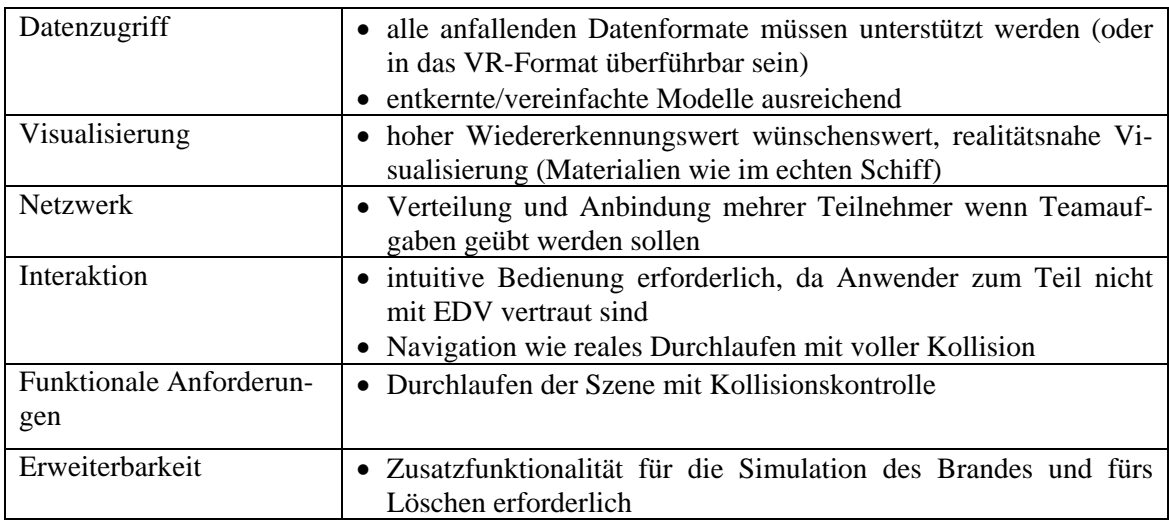

# **Trainingsanwendung Brandbekämpfung**

# <span id="page-19-1"></span><span id="page-19-0"></span>**5 Systemübersicht**

Um eine gewisse Systematik für die Bewertung eines VR-Systems zur Verfügung zu haben, unterscheiden wir verschiedene Kategorien von VR-Systemen:

- Schwergewichtige Systeme,
- Leichtgewichtige Systeme,
- VR-Entwicklungsbibliotheken,
- Spezialisierte Systeme.

Die Kategorien sowie einige dazugehörige VR-Systeme werden nachfolgend vorgestellt. Die Beschreibung der VR-Systeme erfolgt auf Basis von Produktinformationen der Hersteller (Broschüren und Webseiten), mündlichen Aussagen der Hersteller sowie eigenen Erfahrungen aus Tests bzw. aus dem Einsatz der Produkte. Auf die Veröffentlichung von Messergebnissen bezüglich der Leistungsfähigkeit der Systeme wurde bewusst verzichtet, da diese zu stark von den jeweiligen Datensätzen abhängig sind und somit aus unseren Tests keine repräsentativen Aussagen getroffen werden können.

### *5.1 Schwergewichtige VR-Systeme*

Die erste Kategorie umfasst VR-Systeme, die einen umfangreichen Funktionsumfang besitzen und im Allgemeinen von einem größeren Team entwickelt werden. So bieten die VR-Systeme von Haus aus Unterstützung für folgende Basisfunktionalitäten:

- Setzen von Schnitten.
- Messfunktionen
- Konferenzfunktion zur Synchronisation mehrerer Standorte,
- Protokollierungsfunktionen,
- Funktion zur Erzeugung von Screenshots und
- Funktion zum Anzeigen von Metainformationen.

Dazu werden mehrere zusätzliche Module wie Menschmodelle für Ergonomieuntersuchungen oder weitere Funktionalitäten für Design-Reviews angeboten. Schwergewichtige VR-Systeme bieten eine offengelegte systemspezifische Entwicklungsschnittstelle an.

Schwergewichtige VR-Systeme bieten eine breite Formatunterstützung für den Import von Geometriedaten, unter anderem auch für eine Vielzahl von CAD-Formaten. Ziel ist es, möglichst viele Formate direkt zu unterstützen, da nur so eine bestmögliche Erhaltung der Geometrie-, Meta- und Strukturinformationen gewährleistet werden kann.

VR-Systeme dieser Kategorie eignen sich sehr gut, um mit geringem Aufwand verteilte Design-Reviews zwischen Konstruktionsabteilung und Zulieferern realisieren zu können. Bei entsprechenden Zusatzmodulen eignen sie sich auch gut für Ergonomieuntersuchungen sowie Ein- und Ausbausimulationen.

Seit dem Zusammenschluss von ICIDO und vrcom im September 2007, gibt es keinen weiteren Anbieter eines schwergewichtigen VR-Systems mehr der sich auf den deutschen Markt spezialisiert hat. Nachfolgend werden die beiden Produkte der ICIDO GmbH vorgestellt, da sie noch für einen Zeitraum als separate Produkte gepflegt werden.

### **IDO:-Software**

**Anbieter**: ICIDO GmbH

#### **Homepage**: http://www.icido.de

IC:IDO bietet ein VR-System an, das auf der selbstentwickelten *Visual Decision Platform* (VDP) basiert, einer vereinheitlichten Plattform, die allen Modulen des VR-Systems zugrunde liegt. Das System bietet einen großen Funktionsumfang, der zum Teil in separaten Modulen bereitgestellt wird. Die Navigation erfolgt standardmäßig über das zum System gehörende

die VDP zugrunde, eine durchdachte Infrastrukturschicht als Basisarchitektur für alle Komponenten.

<span id="page-20-0"></span>IC:3D-Control-Eingabegerät, einem Gerät mit zwei Knöpfen, dessen Position und Lage mithilfe von optischem Tracking ermittelt werden.

IC:IDO bietet neben den oben erwähnten Standardfunktionen u.a. die folgenden Funktionen:

- die Möglichkeit zur Anbindung weiterer Eingabegeräte wie Fingertracking oder einer 3D-Maus von 3D Connexion,
- eine HLA-Schnittstelle für die Anbindung externer Simulatoren,
- zusätzliche Funktionen für Design-Reviews, wie die Möglichkeit zum Bewegen von Bauteilen sowie eine Echtzeit-Kollisionsberechnung,
- die Möglichkeit das Renderermodul auszutauschen, sodass unterschiedliche Visualisierungsqualitäten erreicht werden können,
- ein Kooperationsmodul, mit dem mehrere IC:IDO Installationen über eine verschlüsselte Leitung synchronisiert werden können und
- ein Menschmodell für die Durchführung von Ergonomieuntersuchungen.

### **Virtual Design 2**

**Anbieter**: ICIDO GmbH

**Homepage**: [http://www.vrcom-online.de](http://www.vrcom-online.de/) 

Virtual Design 2 (VD2) wird von der ICIDO GmbH entwickelt und noch eine Zeit lang als separates Produkt gepflegt, es findet aber keine Weiterentwicklung mehr statt. Im Laufe des nächsten Jahres werden die zusätzlichen Features von VD2 in die IDO:-Software mit eingepflegt werden.

Als Menschmodell wird Ramsis von Human Solutions verwendet, das sehr stark in VD2 integriert ist. VD2 ist so aufgebaut, dass es sich möglichst gut an den mit VR zu unterstützenden Prozess anpassen lässt. Der so genannte "Taskguide" lässt sich entsprechend den notwendigen Prozessschritten strukturieren, und die immersiven virtuellen Menüs lassen sich anpassen. Über eine Server-Client-Architektur hat der Anwender bei Bedarf direkten Zugriff auf die 3D-CAD-Daten. Neben den Standardfunktionen bietet VD2 u.a. die folgenden Funktionen:

- gezielte Aufbereitung der CAD-Daten (Struktur und Detaillierung),
- unterschiedliche Rendermodule, z.B. Raytracing in Echtzeit,
- Werkzeuge zum immersiven Erstellen,
- einen mehrspurigen Animations-Sequenzer, mit dem auch komplexe Bewegungsabläufe definiert und kombiniert werden können,
- Tracken eines realen Menschen und Abbilden der Bewegungsabläufe auf ein virtuelles Menschmodell inkl. 5-Fingertracking (Aufzeichnen und Wiedergabe möglich),
- mehrere virtuelle Menschmodelle in einer Szene die gleichzeitig animiert bzw. getrackt werden können und
- halbautomatisches Greifen von Objekte durch ein Menschmodell und wissenschaftlich basierte Haltungsanalysen, auch unter Berücksichtigung zusätzlicher Lasten.

### *5.2 Leichtgewichtige VR-Systeme*

und Erweiterbarkeit, während der Funktionsumfang im Allgemeinen nicht dem der Schwerge-Leichtgewichtige VR-Systeme sind Systeme, die darauf ausgelegt sind, dass anwenderspezifische Szenarien umgesetzt werden können. Ein Schwerpunkt liegt daher auf der Anpassbarkeit wichtigen Systeme entspricht.

Eine Gruppe innerhalb der leichtgewichtigen Systemen bilden X3D-basierte Systeme. Diese sind in erster Linie als VR-Software für die Darstellung von VRML/X3D-Szenen entwickelt. Sie unterstützen den kompletten Sprachumfang des X3D-Standards. Der X3D-Standard bietet die Möglichkeit, zusätzliches Verhalten für Objekte in der Szene zu definieren sowie auf einfache Weise Animationen zu beschreiben. X3D-basierte Systeme sind über eine standardisierte Schnittestelle erweiterbar, sodass sich nicht auf ein System festgelegt werden muss. Häufig

Virtual Design 2 beinhaltet ein umfangreiches Menschmobieten X3D-Viewer zusätzliche, nicht standardisierte Funktionen zur Unterstützung für Design-Reviews.

Leichtgewichtige Systeme eignen sich durch ihre Erweiterbarkeit und, im Falle der X3Dbasierten Systeme, durch die Standardisierung gut für die Realisierung von Trainingsszenarien, die im Allgemeinen sehr viele spezifische Anpassungen erfordern. Bei X3D-basierten Systemen besteht insbesondere die Möglichkeit, die X3D-Dateien automatisiert zu modifizieren und beispielsweise mit Verhalten anzureichern. Auch für die Durchführung von Design-Reviews können bei Vorliegen entsprechender Zusatzfunktionalität leichtgewichtige Systeme eingesetzt werden.

Nachfolgend werden drei leichtgewichtige Systeme kurz vorgestellt:

### instant**reality-Framework**

**Anbieter**: Fraunhofer-Institut für Graphische Datenverarbeitung

**Homepage**: http://www.instantreality.org

Das instant**reality-**Framework besteht aus einem X3D-Player und einem Clustermodul. Beide werden kostenlos auf der Webseite zum Download bereitgestellt. Das instant**reality-**Framework setzt einen Schwerpunkt auf der Unterstützung von Mixed Reality/Augmented Reality-Anwendungen. Dazu werden weitere nicht-standardisierte Knotentypen wie beispielsweise ein V ideo-Textur-Knoten angeboten. Folgende weitere über den X3D-Standard hinausgehende Funk tionen werden vom instant**reality-**Framework bereitgestellt:

- die Möglichkeit, eigene Knotentypen in C++ zu entwickeln und einzubinden, die neben den im X3D-Standard vorgesehenen Erweiterungsmöglichkeiten über Java oder ECMA-Script zur Verfügung steht,
- der geladenen Szene navigiert werden kann und über das Werte geändert werden können, • ein Webinterface, über das mithilfe eines herkömmlichen Browsers entlang der Struktur
- eine Physikengine beispielsweise für Kollisionserkennung und Schwerkraft. •

### **O4 Framework**

**Anbieter**: OTLO VR Systeme GmbH

#### **Homepage**: http://www.otlo.de

Zum O4 Framework gehören der O4 View Server sowie eine Reihe von Plugins. Die Funktional ität der O4 Komponenten geht deutlich über die eines Standard-X3D-Viewers hinaus. Unter anderem sind die folgenden weitergehenden Funktionalitäten im O4 Framework realisiert:

- Anbindung verschiedener Eingabegeräte wie Tracking-Systeme oder einer 3D-Maus von 3D Connexion,
- Echtzeit-Kollisionserkennung.
- Messen von Abständen,
- interaktive Modifikation von Objekten,
- die Darstellung eines Videos als Hintergrund,
- eine Konferenzfunktion, mit der mehrere O4-Installationen synchronisiert werden können, wobei das Modell nicht bei allen Teilnehmern vorliegen muss, da der Austausch der kompletten Modelldaten vorgenommen wird und
- eine HLA-Schnittstelle für die Anbindung externer Simulatoren.

### **EON Professional**

**Anbieter**: EON Reality Inc.

#### **Homepage**: http://www.eonreality.com

EON Professional wird von EON Reality entwickelt. Die VR-Software zielt darauf ab, VR-Anwendungen mithilfe von vordefinierten Bausteinen zu erstellen. Eine Grundauswahl an Bausteinen wird mit der Software ausgeliefert. Der Anwender kann die vorhandenen Bausteine

Das instant**reality** Framework bietet Unterstützun g für die Ers tellung von MR- /AR-Anwendungen.

Das O4- Framework bietet vielfältige zusätzliche Funktionen für die Unterstützung von Design-Reviews.

EON Professional bietet die Möglichkeit, eigene VR-Anwendungen über ein Baukastensystem zu erstellen.

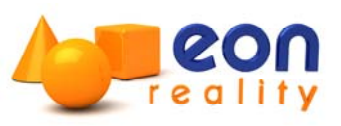

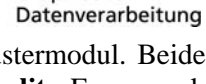

Graphische

iGD

Fraunhofer Institut

**OTLO VR Systeme** 

<span id="page-22-0"></span>e rweitern oder auch eigene Bausteine entwickeln. EON Reality bietet insbesondere folgende Beso nderheiten:

- die Datenanbindung erfolgt über Deep Exploration von Right Hemisphere, daher kann EON Reality in der CAD-Version sehr viele proprietäre 3D- bzw. 3D-CAD- sowie neutrale Datenformate einlesen,
- ein virtuelles Menschmodell zur optischen Repräsentation eines Menschen,
- ein Browser-Plugin, mit dem die generierten Dateien im Browser betrachtet werden können.

### *5.3 VR-Entwicklungsbibliotheken*

Entwicklung eigener Produkte an. Eine VR-Bibliothek ist beispielsweise das Vizard-VR-Toolkit von WorldViz LLC, die schon viel vorgefertigte Funktionalität wie 3D/2D-Bedien-Die größtmögliche Freiheit für die Entwicklung von eigenen, angepassten Anwendungen bieten VR-Entwicklungsbibliotheken. Diese bieten Grundfunktionalitäten wie Tracking-Schnittstellen und Unterstützung für stereoskopisches Mehrseiten-Rendering, auf die bei der Eigenentwicklung zugegriffen werden kann. Durch den hohen erforderlichen Programmieraufwand bietet sich der Einsatz von VR-Bibliotheken nur für auf Softwareentwicklung spezialisierte Anbieter zur elemente, Gravitation und Kollision bietet.

### *5.4 Spezialisierte VR-Systeme*

entsprechend hoher Stellenwert zugeordnet ist oder wenn VR nur dort eingesetzt werden soll. Ein Beispiel für ein auf hochwertige Visualisierungen spezialisiertes VR-System ist nachfol-Diese Kategorie umfasst VR-Systeme, die sich auf ein Einsatzfeld spezialisiert haben, und dieses besonders gut unterstützen. Die Anschaffung ist empfehlenswert, wenn dem Einsatzfeld ein gend ang egeben:

### **VRED**

**Anbieter**: VREC GmbH

### **Homepage**: http://www.vrec.de

VRED ist ein auf hochwertige Visualisierungen spezialisiertes VR-System, das sich gut zur Produktpräsentation eignet. Um die hochwertigen Visualisierungsergebnisse erhalten zu können ist eine automatische Vorberechnung sowie eine manuelle Aufbereitung der Daten (z.B. Materialdefinition) notwendig. Derzeit werden typische 3D-Datenformate wie VRML oder Open Inventor unterstützt, eine CAD Anbindung für CATIA, UG, STEP u.a. ist geplant.

Einige weitere Funktionalitäten von VRED sind:

- Kollisionserkennung,
- Erzeugung hochauflösender Screenshots,
- die Möglichkeit zum Umschalten zwischen verschiedenen Varianten von Teilen der Geometrie und
- Headtracking.

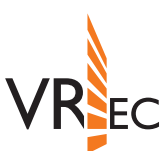

VR-Entwicklungsbibliothe ken eignen sich hauptsächlich für auf Softwa reentwicklung spezialisierte Anbieter.

VRED ist ein auf hochwertige Visualisierungen spezialisiertes VR-System.

# <span id="page-23-0"></span>**6 Zusammenfassung**

In der Studie wurde eine Methodik vorgestellt, nach der bei der Auswahl eines VR-Systems vorgegangen werden kann. Zur Unterstützung des Auswahlprozesses wurden mögliche Anforderungen vorgestellt und anhand von Beispielszenarien illustriert, unter welchen Umständen diese für die Realisierung eines Szenarios von einem VR-System erfüllt sein müssen. Schließlich wurde ein Überblick über verschiedene verfügbare VR-Systeme gegeben.

# **Kontakt**

Für Fragen zur Studie stehen wir Ihnen gerne zur Verfügung. Zudem können wir bei Bedarf eine neutrale Unterstützung bei der Auswahl eines VR-Systems anbieten. Kontaktieren können Sie uns unter:

Technische Universität Hamburg-Harburg

Dr.-Ing. Axel Friedewald +49 40 42878-3133 [friedewald@tu-harburg.de](mailto:friedewald@tu-harburg.de)

Zentrum für Graphische Datenverarbeitung e.V.

Dr.-Ing. Uwe von Lukas +49 381 4024-150 [uwe.von.lukas@rostock.zgdv.de](mailto:uwe.von.lukas@rostock.zgdv.de)